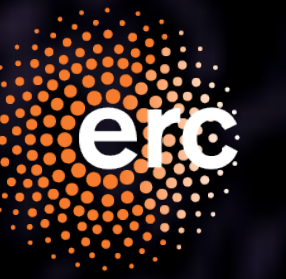

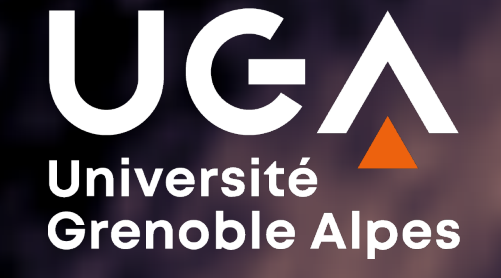

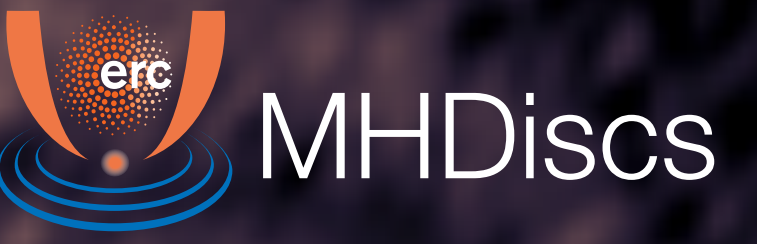

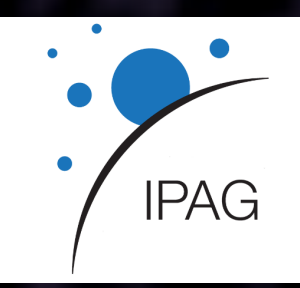

# **ÉTIENNE MARTEL JCAD - 14/12/21**

**MAÎTRE DE THÈSE : GEOFFROY LESUR** 

**VENTS MAGNÉTOHYDRODYNAMIQUES ET DISQUES DE TRANSITION**

### **INTRODUCTION : FORMATION DES ÉTOILES ET DES PLANÈTES 2**

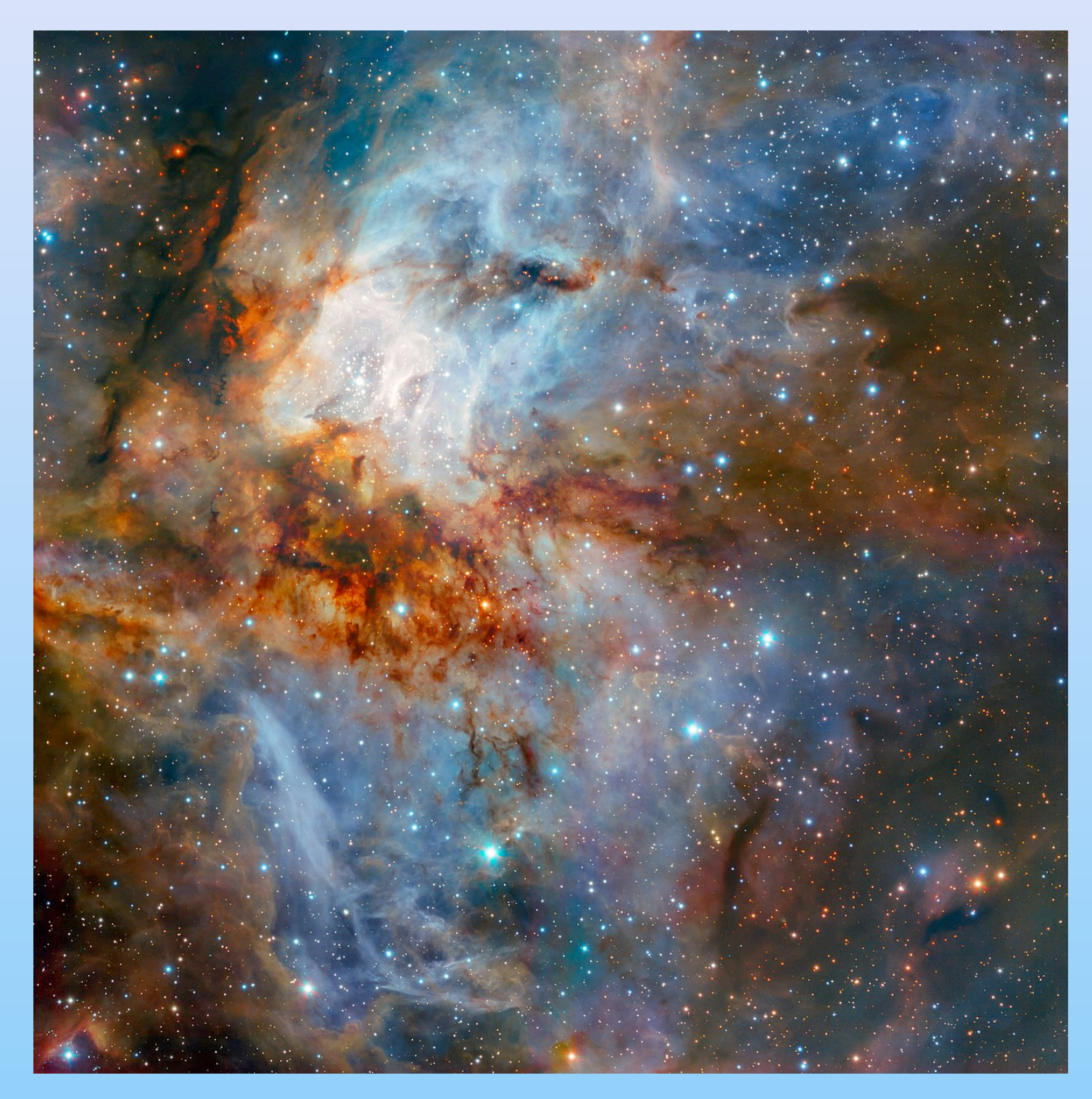

#### Nuage moléculaire RCW 38 (région HII, ESO/K. Muzic).

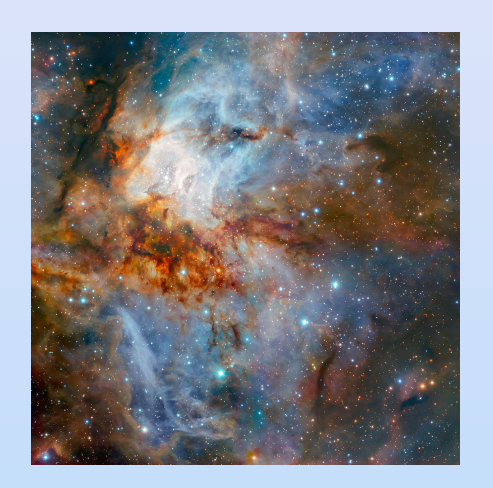

Nuage moléculaire

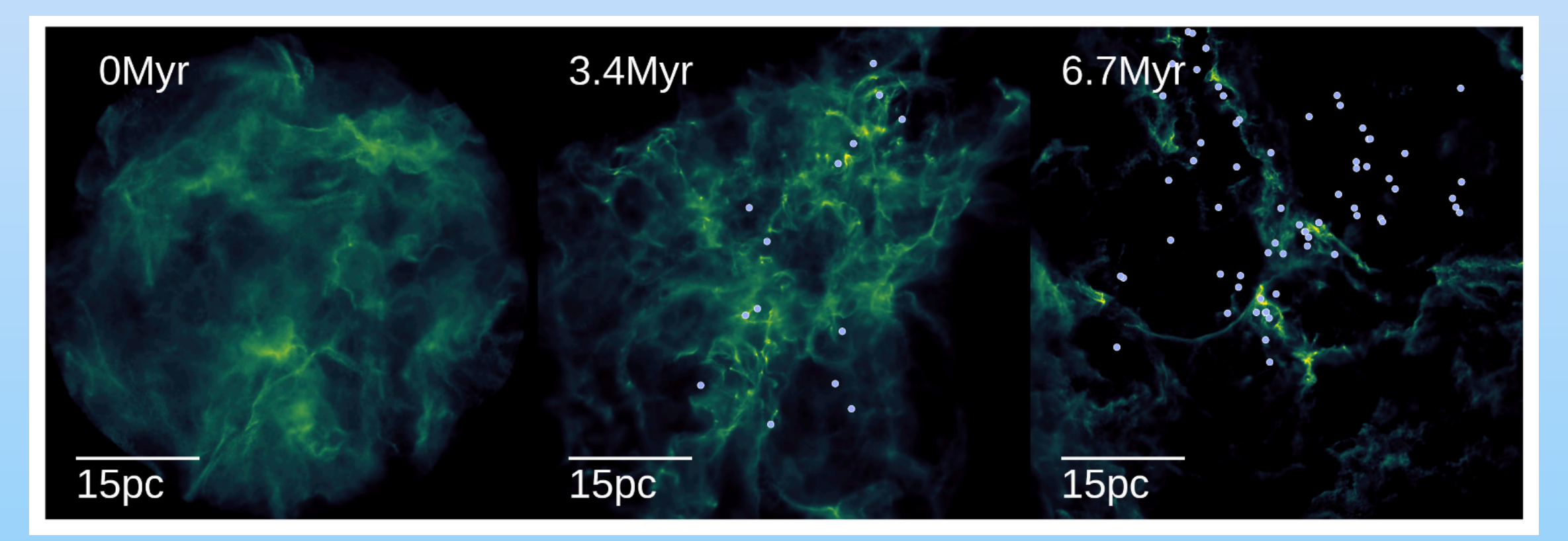

Simulation d'un nuage en effondrement (Grudić *et al*. 2018).

### **INTRODUCTION : FORMATION DES ÉTOILES ET DES PLANÈTES 4**

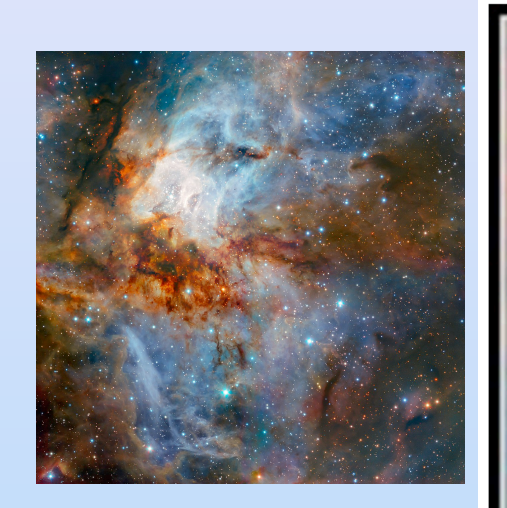

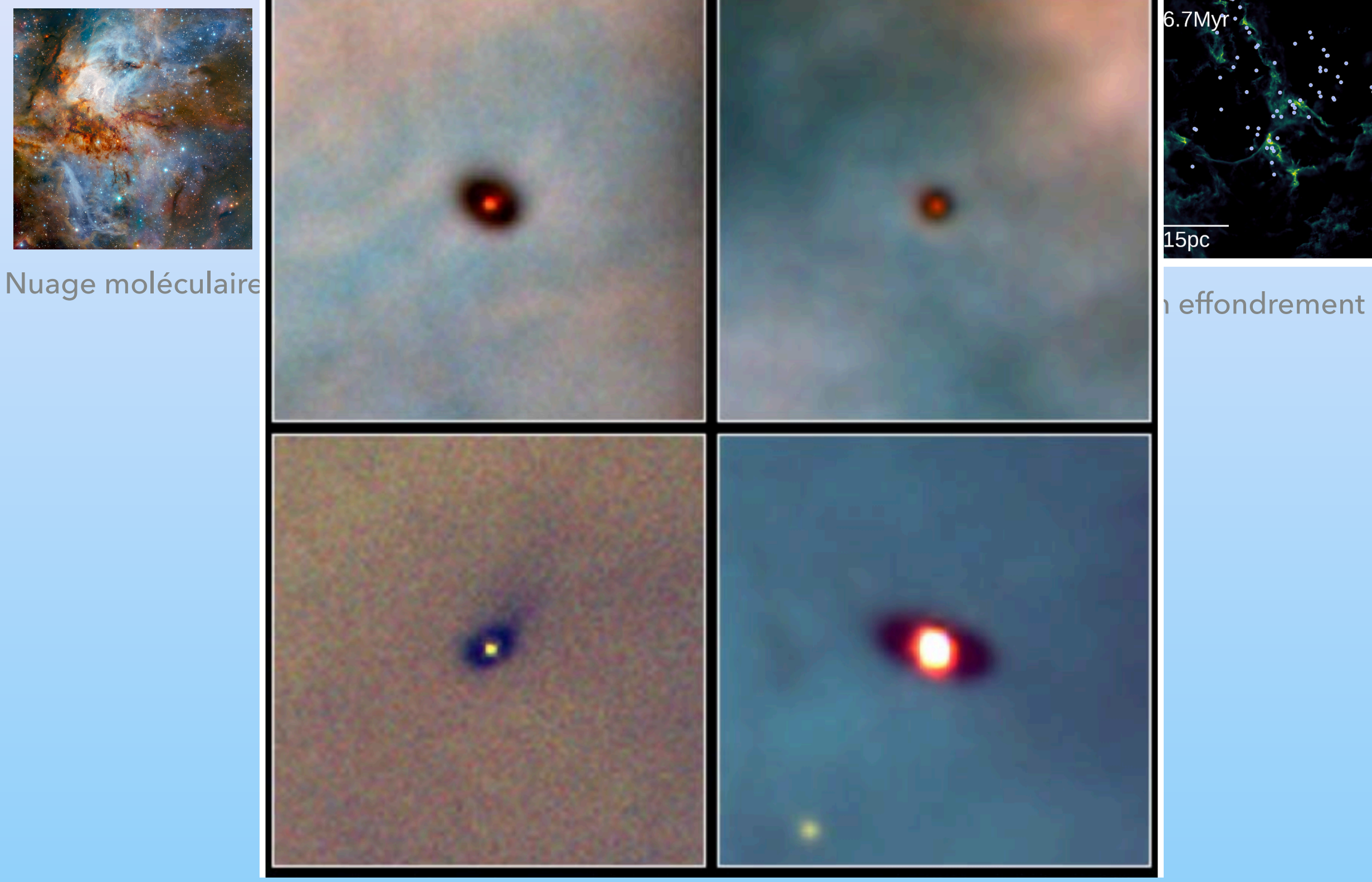

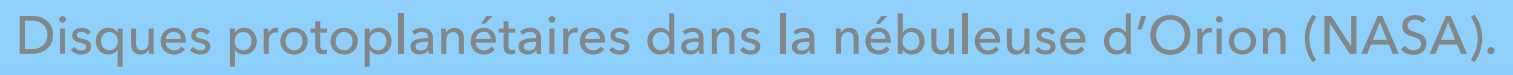

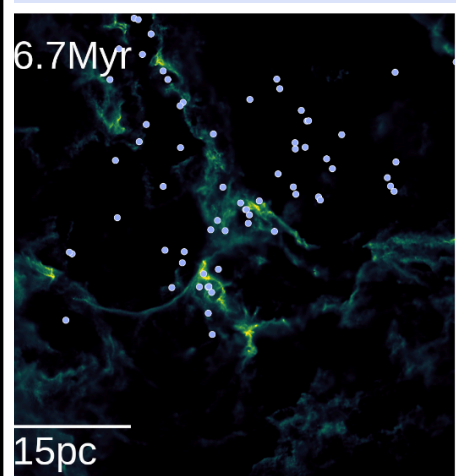

### **INTRODUCTION : FORMATION DES ÉTOILES ET DES PLANÈTES 5**

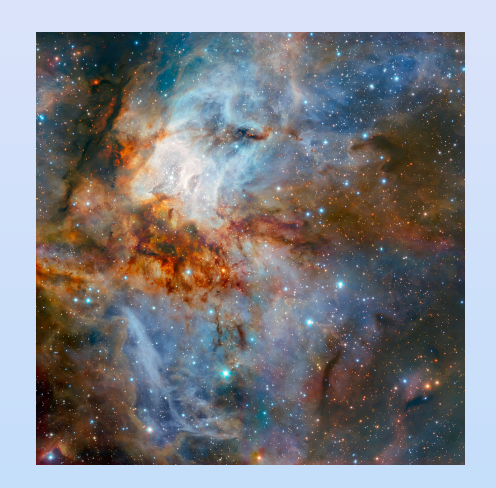

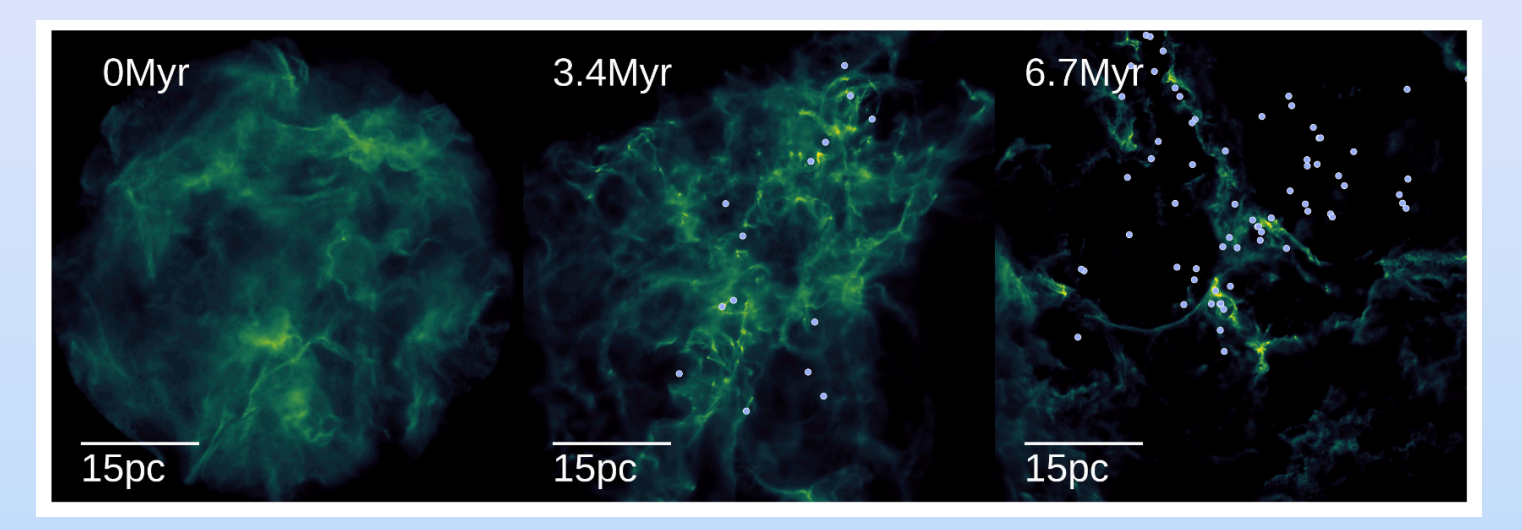

Nuage moléculaire Simulation numérique d'un nuage en effondrement (Grudić *et al*. 2018).

Cavité

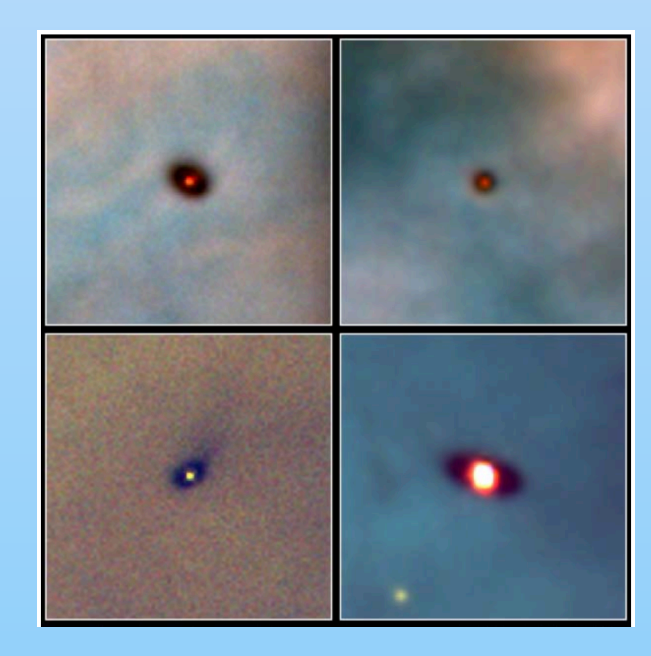

Disques protoplanétaires dans la nébuleuse d'Orion (NASA).

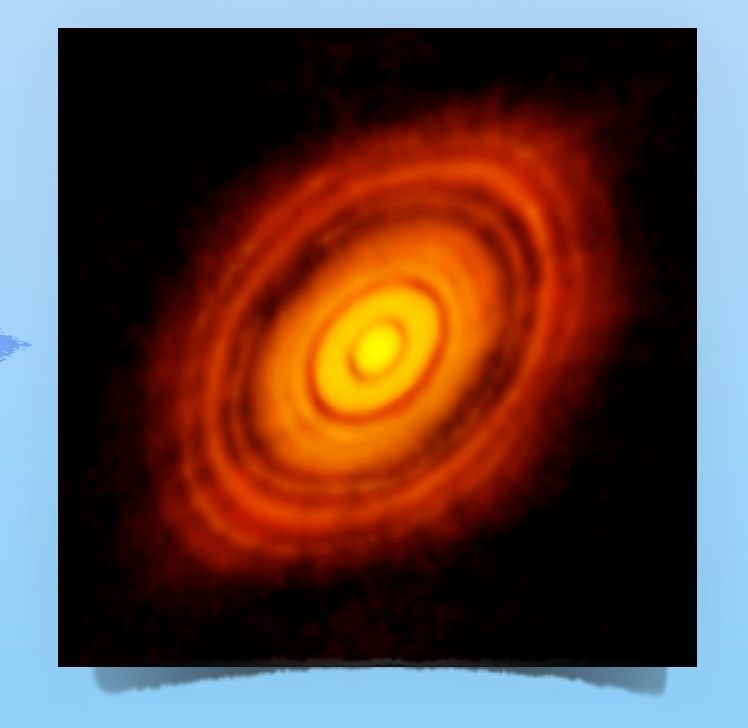

HL Tau ALMA (ESO/NAOJ/ NRAO)

TDs around ISO-Oph 2 (González-Ruilova *et al*, 2020)

# **DISQUE DE TRANSITION = DISQUE + CAVITÉ**

- ▸ Profil de densité radial de poussière appauvri.
- ▸ Taille typique de la cavité : d'1 AU à 100 AU.

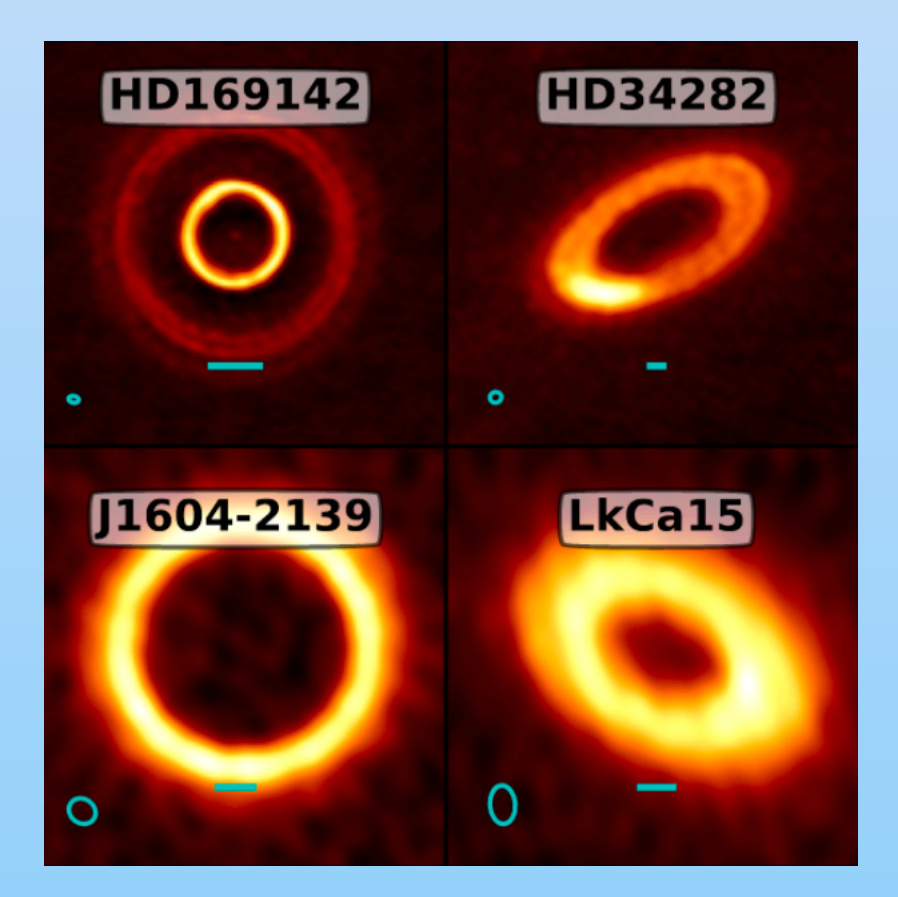

Francis & van der Marel 2020

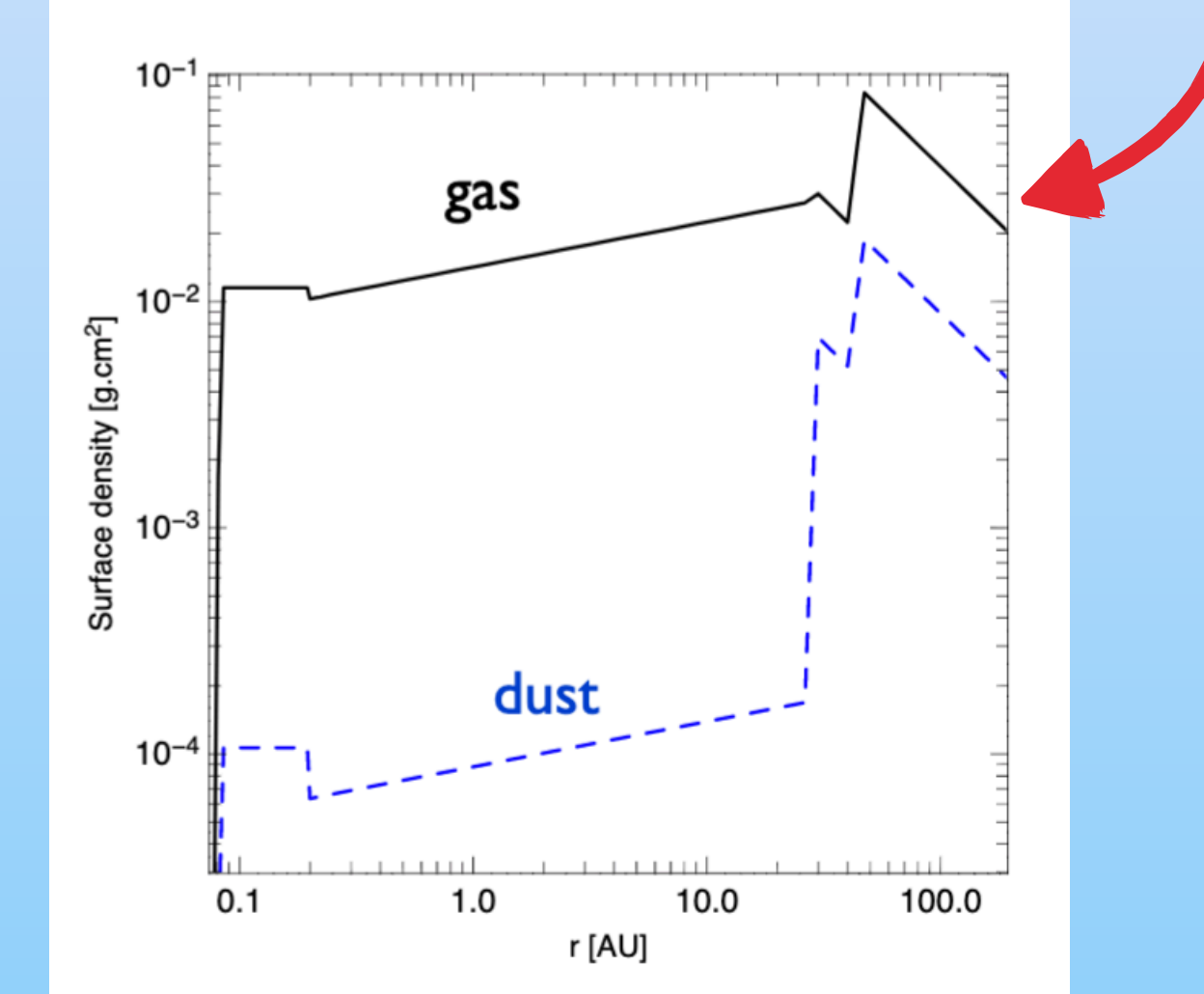

Profils observés (gaz et poussière) pour HD135344 B Carmona *et al,* 2014

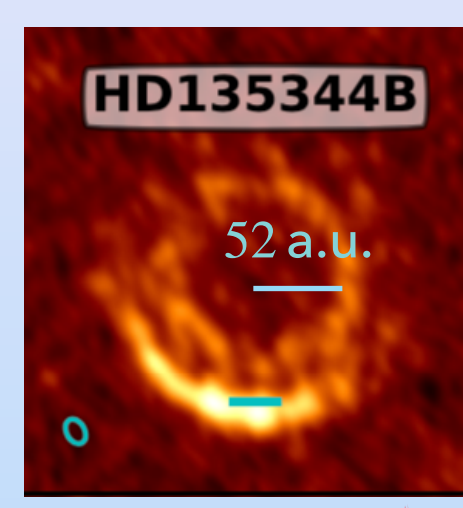

## **OBJECTIF**

- ▸ Problème : disques de transition expliqués de manière incomplète par les modèles actuels (vents photoévaporés notamment).
- ▸ Objectif : mettre au point un modèle de disques de transition avec des vents MHD pour rendre compte de la forte accrétion observée dans ces disques, dans le cadre de la MHD non idéale.
- ▸ J'ai utilisé le code Pluto (Mignone *et al* 2007) qui résout les équations de la MHD avec un schéma type Godunov.
	- Simulations numériques globales 2.5D avec Dahu (GRICAD)
	- Simulations 3D avec Rome (TGCC, GENCI)

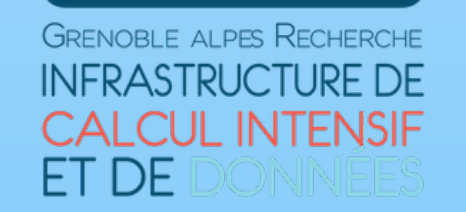

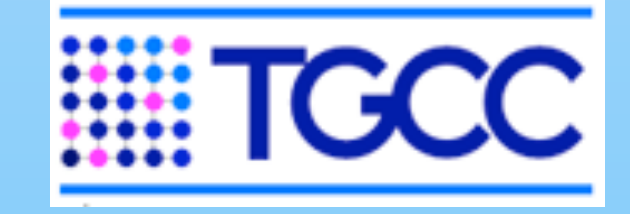

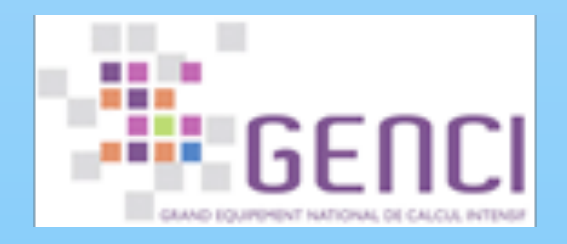

# **FTAT INITIAL**

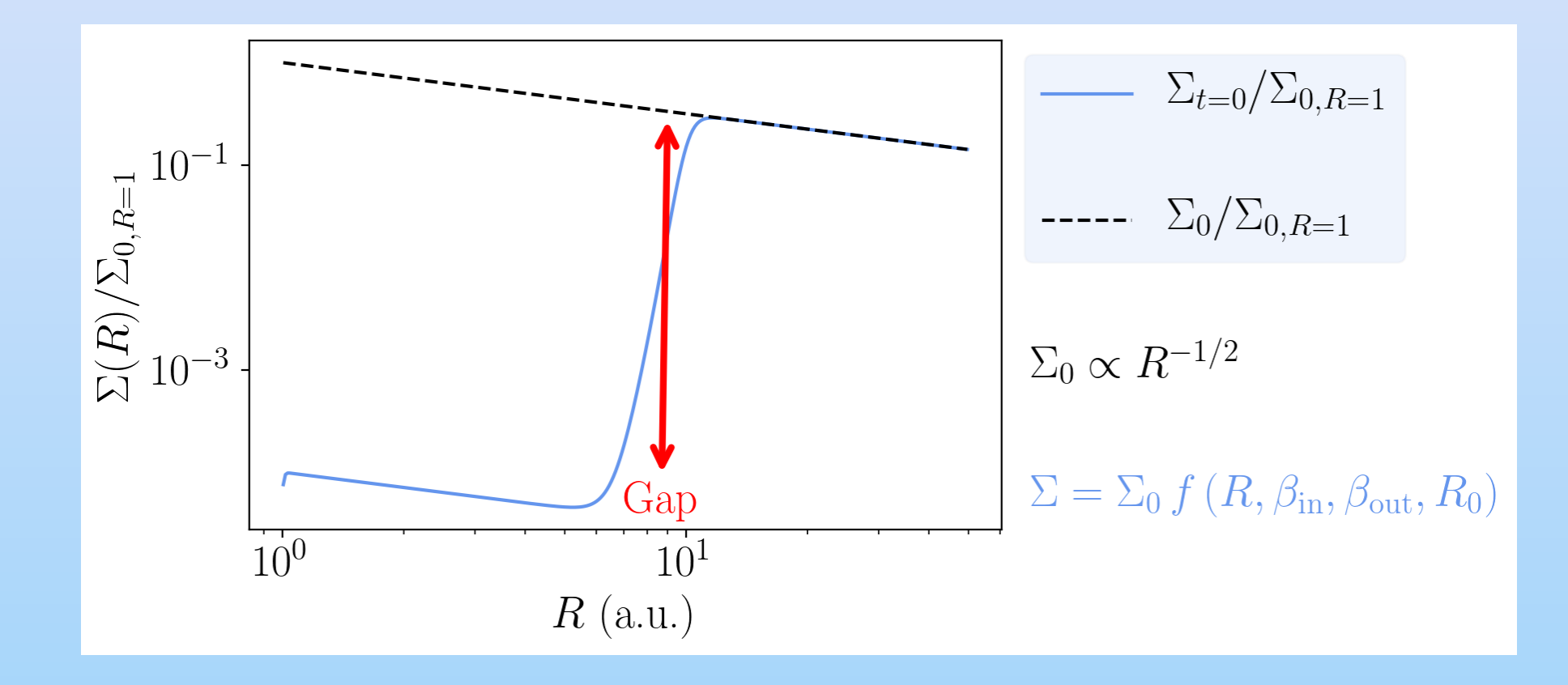

La cavité est ajoutée à la main lors de l'état initial.  $\Sigma$  est égal à un profil standard  $\Sigma_0 \propto R^{-1/2}$  multiplié par une fonction qui construit la cavité.

Rayon de la cavité :  $R_0 = 10$  a.u.

## **STRUCTURE DU DISQUE**

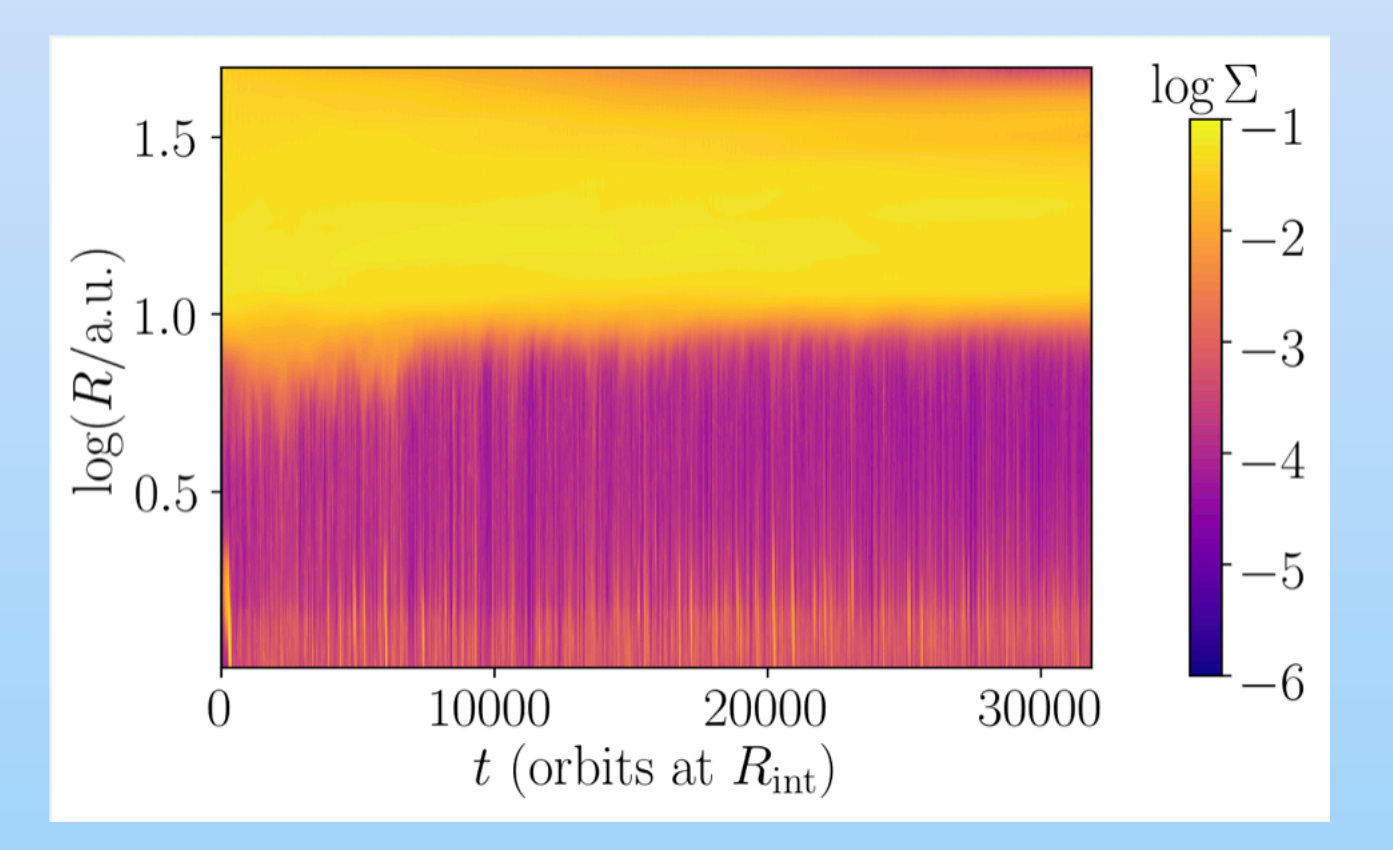

Diagramme spatio-temporel de  $\Sigma$ 

LE DISQUE ATTEINT UN ÉTAT **STATIONNAIRE** 

$$
\Sigma(R, t) = R \int_{\theta_{+}}^{\theta_{-}} \rho(r, \theta, t) \sin \theta \, d\theta
$$

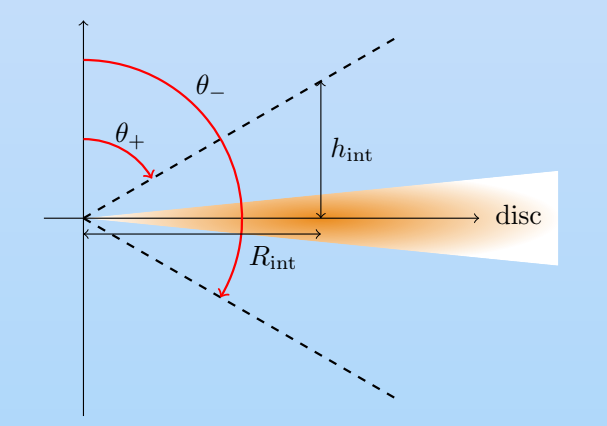

 $\blacktriangleright$  La cavité perdure à  $R = 10$ .

- Un état stationnaire est atteint.
- Une structure avec des rayures apparaît dans la cavité.

## **STRUCTURE DU DISQUE**

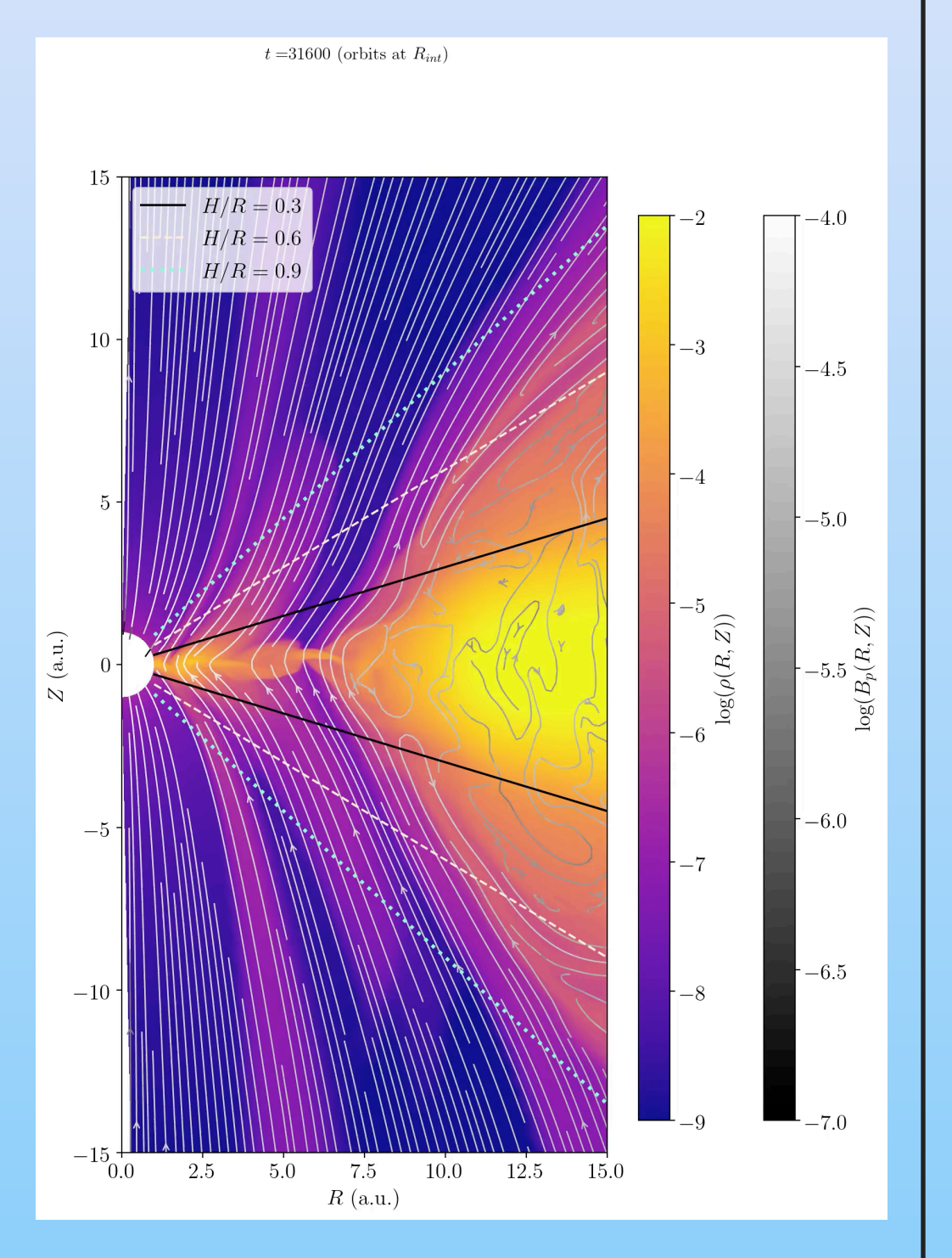

- ▸ Des « bulles » de gaz tombent sur la cavité en générant de l'accrétion.
- ▸ Ces bulles empruntent une structure en forme de coude qui émerge à cause de ce phénomène.
- ▸ Ces bulles de matière sont probablement sujettes à une instabilités MHD.

**LES SIMULATIONS 2.5D PRÉSENTENT UNE INSTABILITÉ MHD**

## SIMULATIONS NUMÉRIQUES 3D Time: 0.0 inner orbits

beta  $1.000e + 02$  $\bar{=}$ 50 ่ 20<br>≣ิ 10<br>≣ิ 10  $\bar{\Xi}$ 5  $\bar{\bar{\Xi}}$  1  $\bar{\bar{\Xi}}$ 0.5  $\bar{\equiv}$ 0.2  $\bar{\bm{\mathsf{E}}}$ 0. 1 ≣0.05  $\equiv$  0.02  $E_{1.000e-02}$ 

11

# **QUELQUES RÉSULTATS PERSPECTIVES**

- ▸ L e s v e n t s M H D permettent d'atteindre des états stationnaires.
- ▶ Les taux d'accrétion correspondent à ceux o b s e r v é s e t s o n t constants dans la cavité.
- ▸ La cavité présente des instabilités M H D (spirales).

- ▸ Les simulations 2.5D permettent de tester la robustesse du modèle et de préparer celles 3D.
- ▸ La stabilité de la cavité est étudiée grâce aux simulations 3D avec la machine Rome (TGCC).
- ▸ Il reste à travailler sur le lien avec les observations.